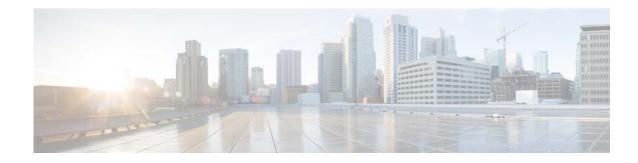

## **New and Changed Information**

This chapter provides release-specific information for each new and changed feature in the *Cisco Nexus* 5500 Series NX-OS Unicast Routing Configuration Guide, Release 6.x. The latest version of this document is available at the following Cisco website:

 $http://www.cisco.com/en/US/products/ps9670/products\_installation\_and\_configuration\_guides\_list.html$ 

To check for additional information about Cisco NX-OS Release 6.x, see the *Cisco Nexus 5500 Series NX-OS Release Notes, Release 6.0* available at the following Cisco website:

http://www.cisco.com/en/US/products/ps9670/prod\_release\_notes\_list.html

Table 1 summarizes the new and changed features for the *Cisco Nexus 5500 Series NX-OS Unicast Routing Configuration Guide, Release 6.x*, and tells you where they are documented.

| Table 1New and Changed Features for Release 6.x |
|-------------------------------------------------|
|-------------------------------------------------|

| Feature                                     | Description                                                                      | Changed in<br>Release | Where Documented                                 |
|---------------------------------------------|----------------------------------------------------------------------------------|-----------------------|--------------------------------------------------|
| Bidirectional Forwarding<br>Detection (BFD) | This feature was introduced for OSPF, BGP, EIGRP, VRRP, HSRP, and Static Routes. | 6.0(2)N2(1)           | For OSPFv2, see BFD, page 5-61.                  |
|                                             |                                                                                  |                       | For EIGRP, see BFD, page 7-143.                  |
|                                             |                                                                                  |                       | For Advanced BGP, see BFD, page 9-198.           |
|                                             |                                                                                  |                       | For Static Routes, see BFD, page 11-253.         |
|                                             |                                                                                  |                       | For HSRP, see BFD, page 17-317.                  |
|                                             |                                                                                  |                       | For VRRP, see BFD, page 19-349.                  |
| Policy-Based Routing<br>(PBR)               | This feature was introduced.                                                     | 6.0(2)N2(1)           | Configuring Policy-Based<br>Routing, page 15-301 |

L

| Feature                                      | Description                                                                                                    | Changed in<br>Release | Where Documented                                                    |
|----------------------------------------------|----------------------------------------------------------------------------------------------------|-----------------------|---------------------------------------------------------------------|
| ECMP maximum paths                           | For BGP, EIGRP, and OSPF, the number of<br>maximum paths that can be load-balanced to a<br>destination in equal-cost multi-path (ECMP)<br>routing has increased from 16 to 64. | 6.0(2)N2(1)           | Load Balancing and Equal Cost<br>Multipath, page 1-6                |
|                                              |                                                                                                    |                       | Configuring Optional Parameters<br>on an OSPFv2 Instance, page 5-65 |
|                                              |                                                                                                    |                       | Creating an OSPFv3 Instance, page 6-108                             |
|                                              |                                                                                                    |                       | Load Balancing, page 7-142                                          |
|                                              |                                                                                                    |                       | Configuring Load Balancing in EIGRP, page 7-157                     |
|                                              |                                                                                                    |                       | Configuring Load Sharing and ECMP, page 9-217                       |
| ACLs for ip<br>directed-broadcast<br>command | This BGP command was introduced.                                                                                                    | 6.0(2)N1(2)           | Configuring IP Directed<br>Broadcasts, page 2-16                    |
| BGP local-AS<br>enhancement                  | This feature was introduced.                                                                                                    | 6.0(2)N1(2)           | Configuring Advanced BGP,<br>page 9-191                             |
| Glean Throttling                             | This feature was introduced.                                                                                                    | 6.0(2)N1(2)           | Glean Throttling, page 2-8                                          |
| Cisco Nexus 5500 switch                      | Initial product release                                                                                                    | 6.0(2)N1(1)           |                                                                     |

## Table 1New and Changed Features for Release 6.x